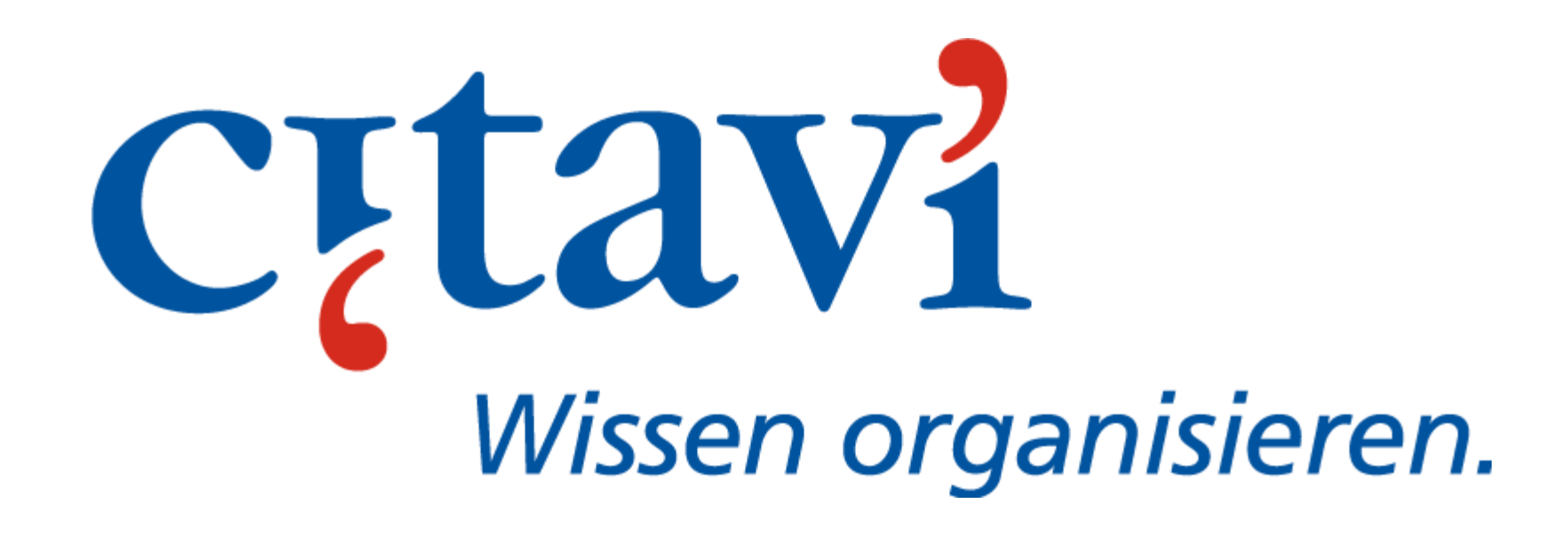

# **Citavi im Prozess der wissenschaftlichen Arbeit**

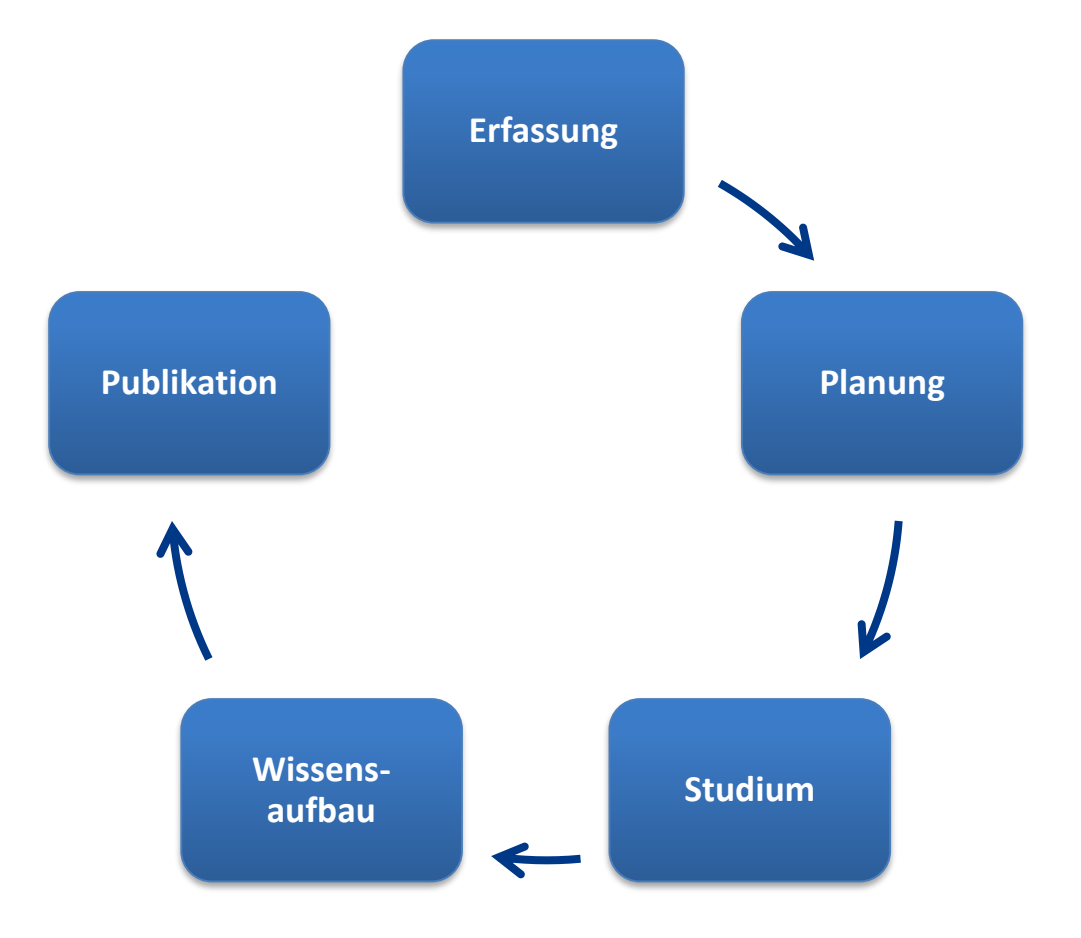

Citavi ist ein professionelles Arbeitsmittel für Wissenschaftlerinnen, Wissenschaftler und Studierende.

Es unterstützt Sie in allen Phasen Ihrer Arbeit: von der Recherche, über die Beschaffung und Verwaltung der Quellen und deren inhaltlicher Bearbeitung bis hin zur Erstellung einer wissenschaftlichen Publikation. Nutzen Sie Citavi für Einzelarbeiten

oder für die Arbeit in Teams.

# **Die Literaturverwaltung**

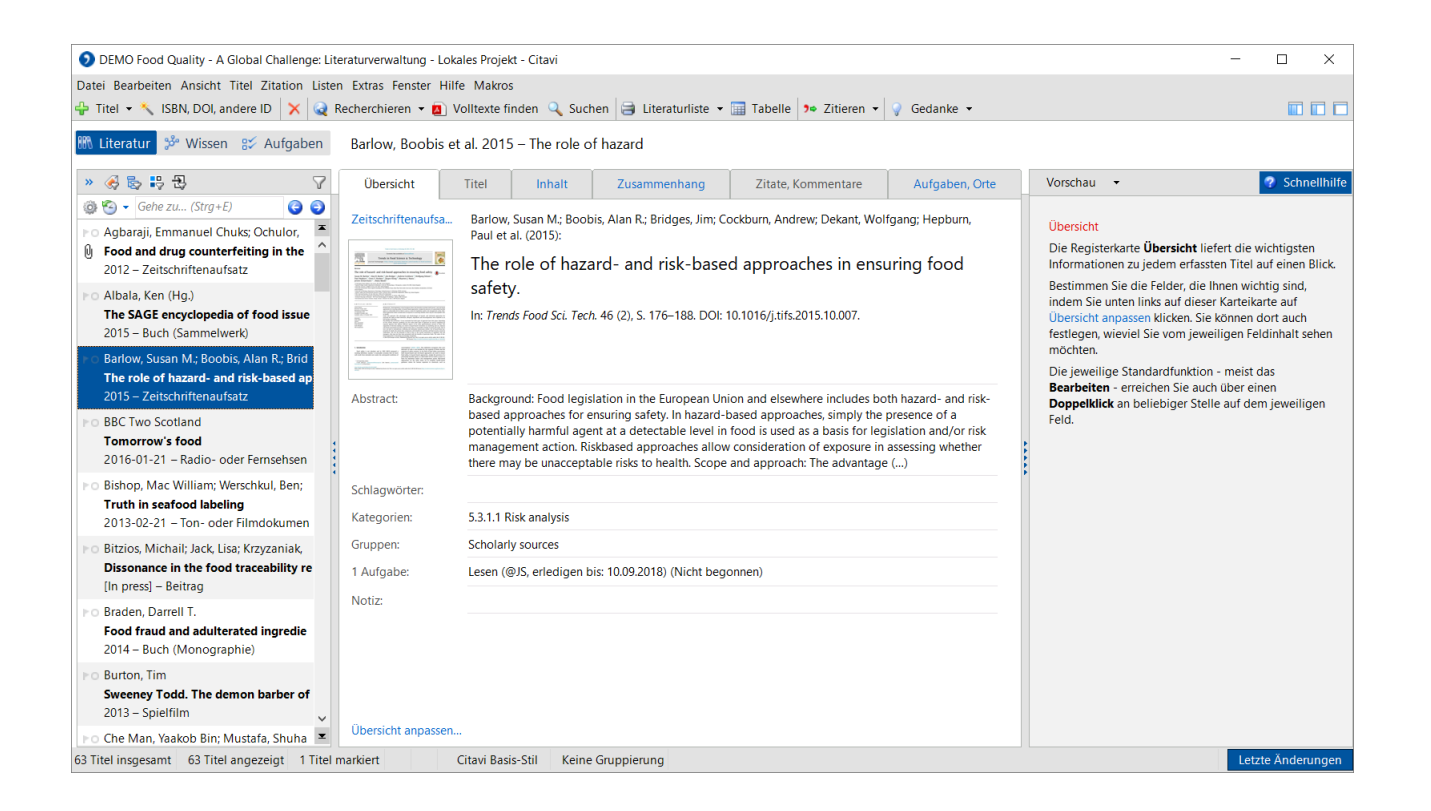

Links die Navigation, in der Mitte die Bearbeitung und rechts die Vorschau auf verknüpfte Dokumente oder Webseiten.

Citavi übernimmt Ihre Daten aus anderen Literaturverwaltungen. Importieren Sie auch Excel-Dateien, BibTeX-, RIS-Dateien oder Literaturlisten in anderen Formaten.

# **Die Online-Recherche**

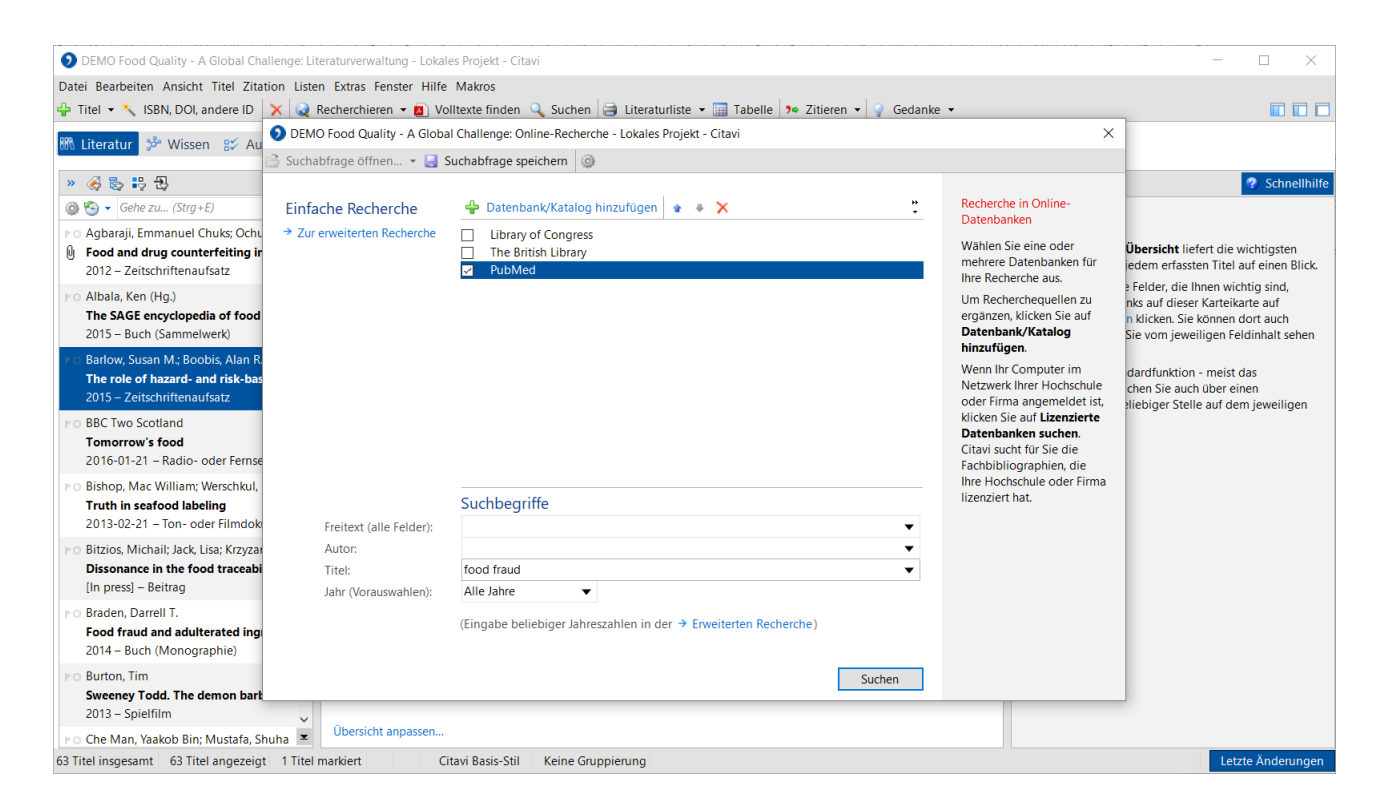

#### In Kooperation mit:

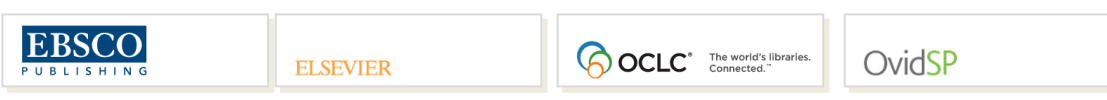

Citavi ermöglicht die Suche in über 4500 Datenbanken:

Fachbibliographien, Verbundkataloge, Nationalbibliotheken, Bibliothekskataloge und Buchhandelskataloge.

Dabei bildet Citavi die gleichen Suchmöglichkeiten ab wie der jeweilige Online-Katalog – und erkennt bei einer gleichzeitigen Suche in mehreren Katalogen die gemeinsamen Suchoptionen.

# **Volltexte finden**

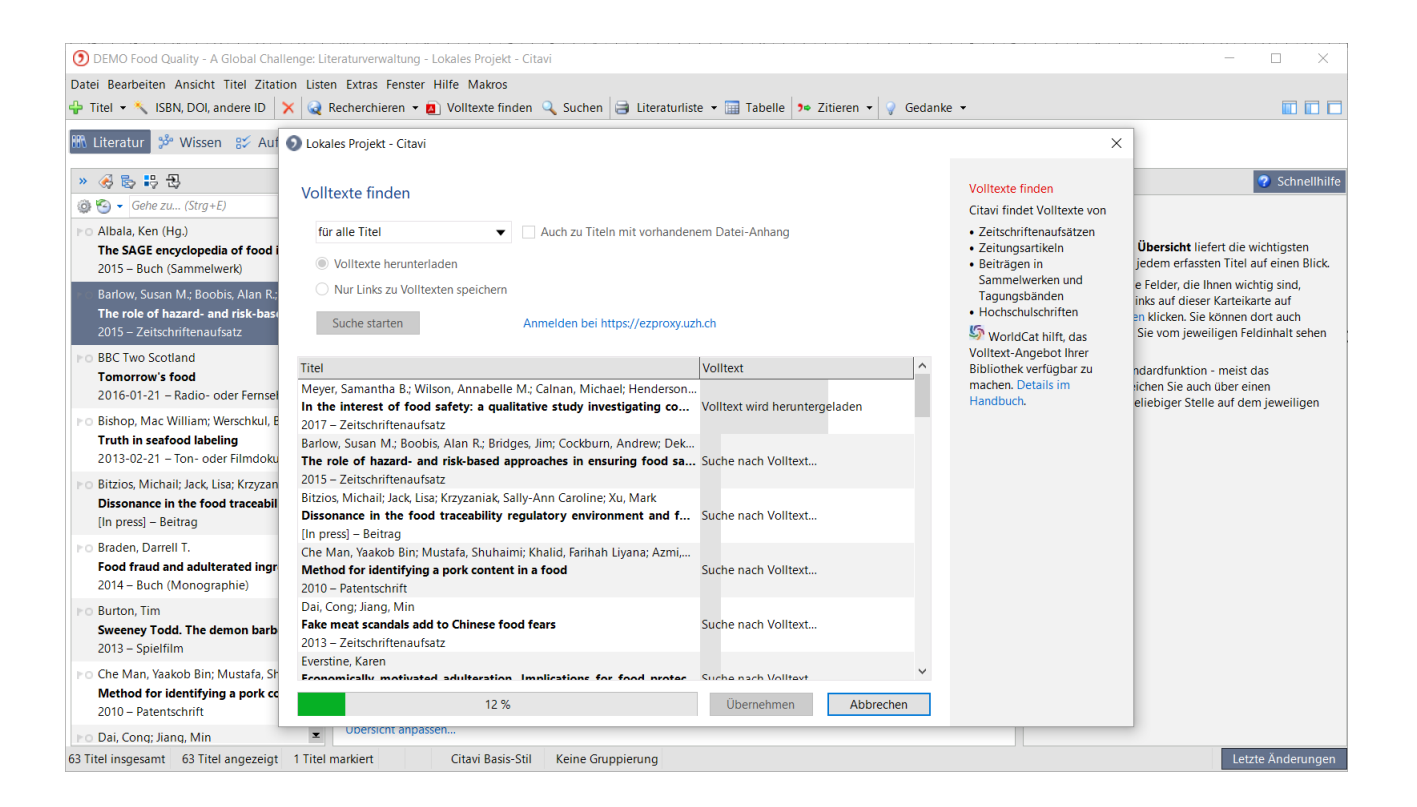

Lassen Sie Citavi nach PDF-Kopien von Fachartikeln im Internet suchen.

### **Integrierte Aufgabenplanung**

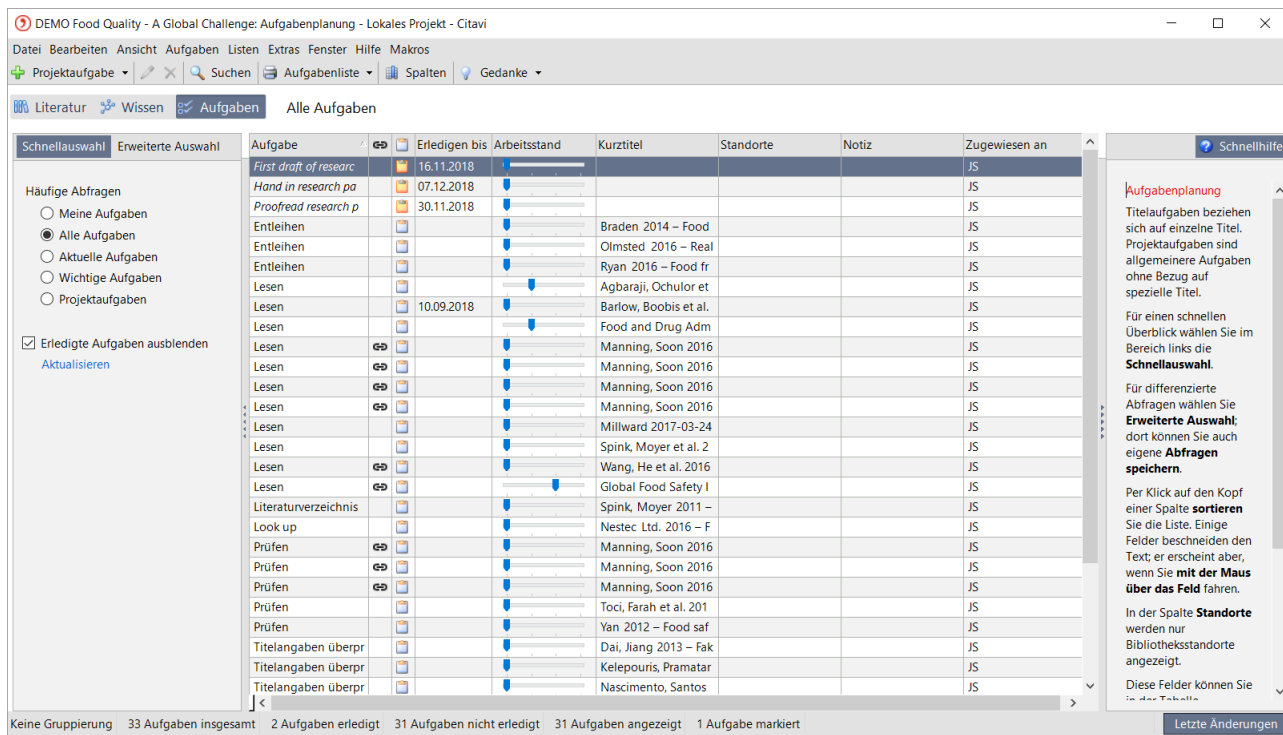

Citavi hilft, die vielen Aufgaben zu planen, die im Laufe der Arbeit anfallen.

Aufgaben können nach Termin oder Wichtigkeit gefiltert werden.

Die Aufgabenplanung ist speziell auf die Anforderungen beim wissenschaftlichen Arbeiten abgestimmt.

Delegieren Sie Aufgaben an andere Teammitglieder.

#### **Intensive Auseinandersetzung mit Inhalten**

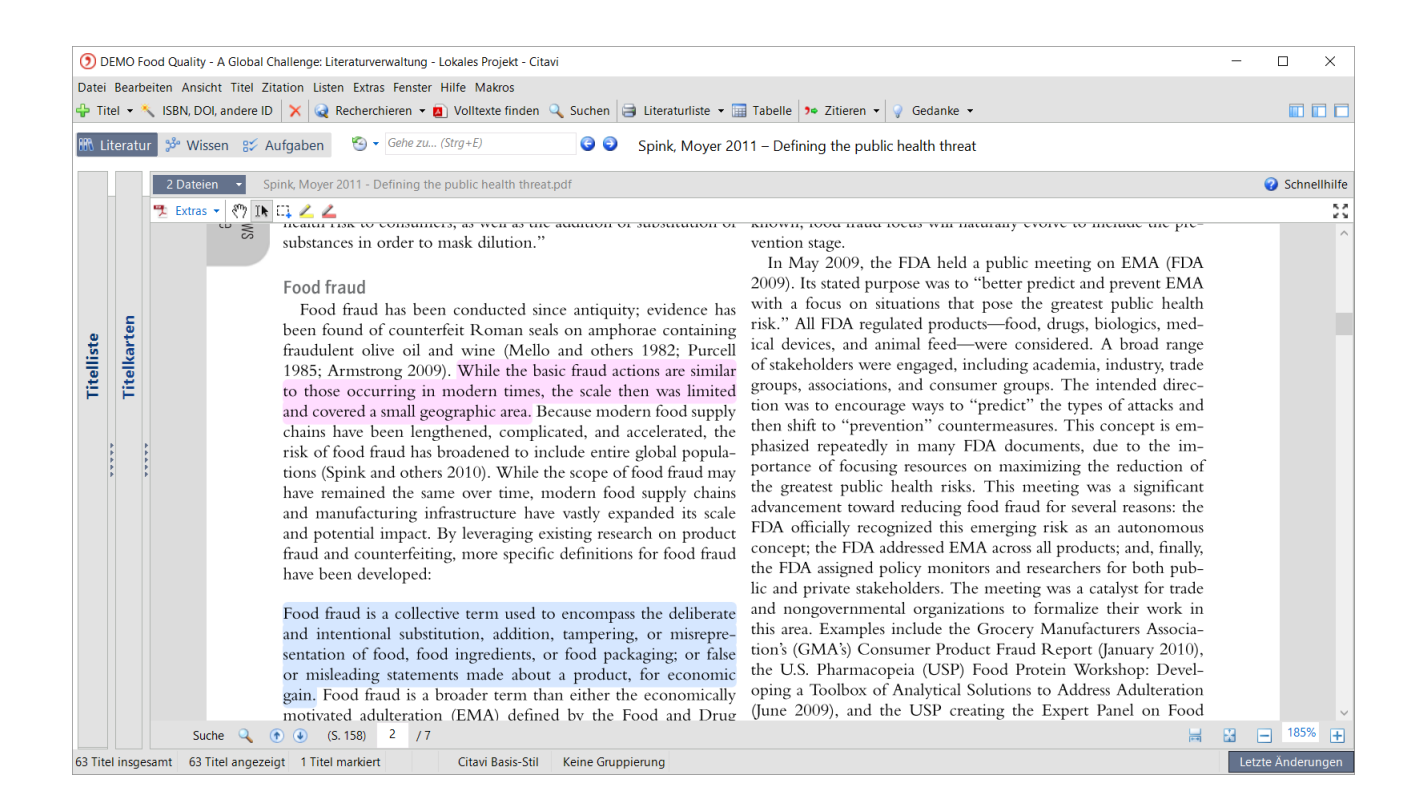

Nutzen Sie die Vorschau, um Texte zu annotieren.

Entnehmen Sie aus PDF-Dateien direkt Zitate und kommentieren Sie diese in Citavi.

#### **Wissen ordnen**

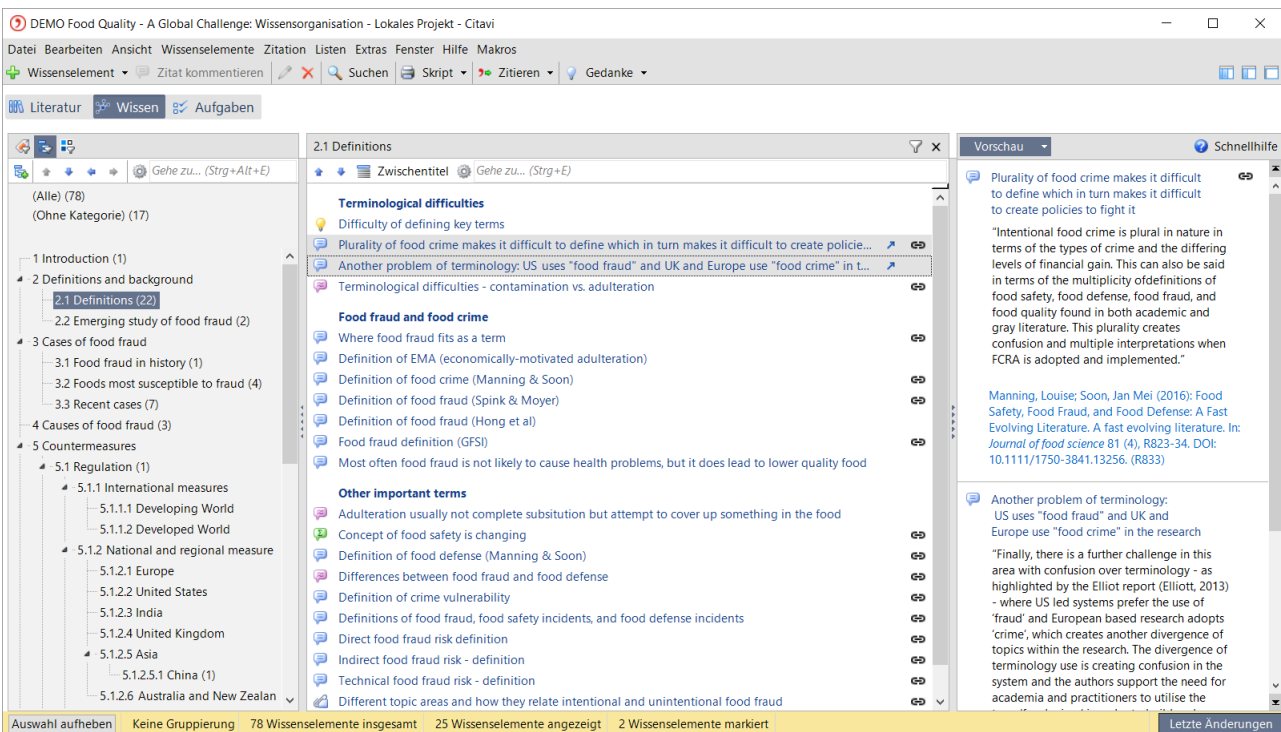

In der Wissensorganisation erhalten Sie schnell einen Überblick über gesammelte Zitate, Gedanken und Kommentare.

Drei Werkzeuge helfen, das Wissen zu strukturieren: jedes Wissenselement kann mit beliebig vielen Schlagwörtern beschrieben und beliebig vielen Kategorien oder Gruppen zugeordnet werden.

# **Publizieren**

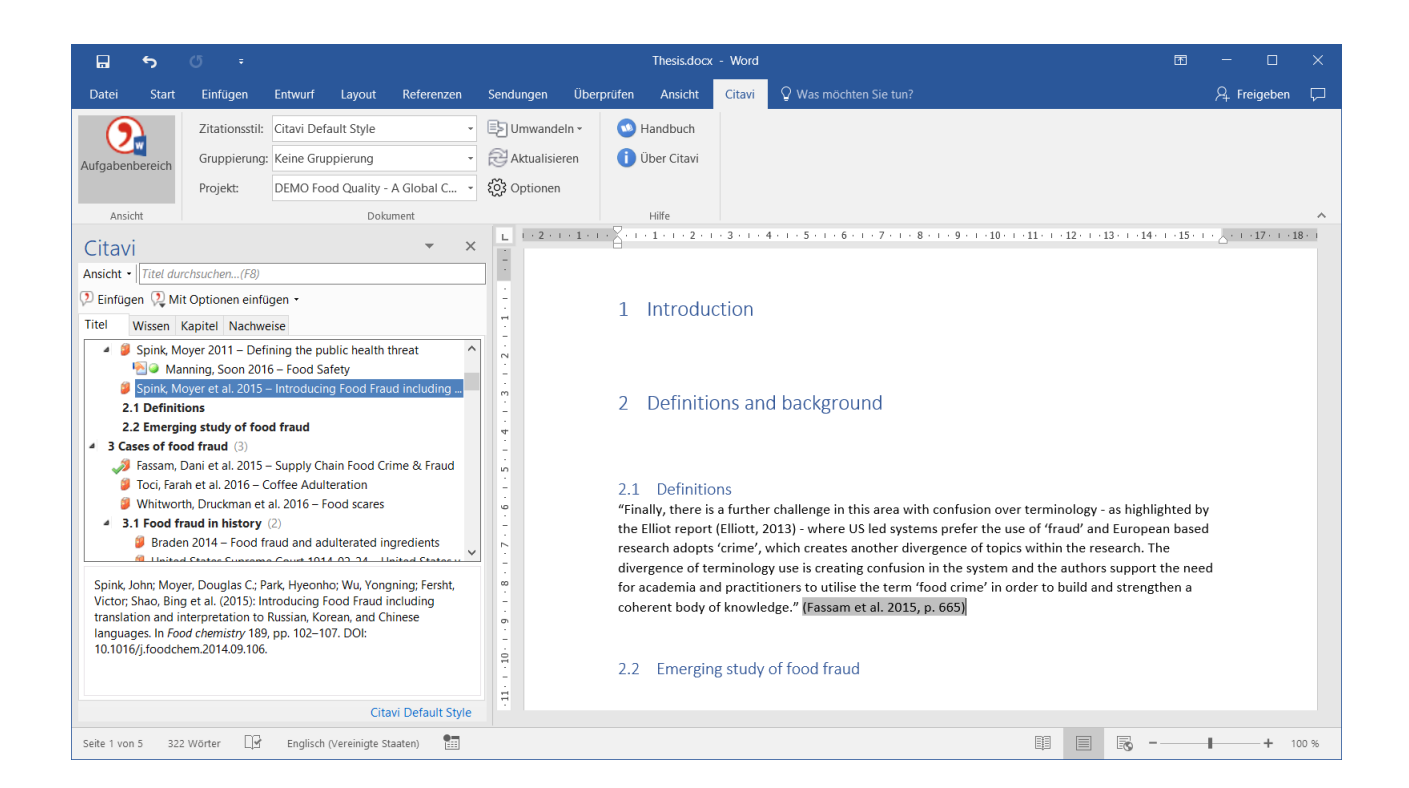

Mit dem Word Add-In fügen Sie Referenzen und Zitate in Ihr Dokument ein. Citavi generiert das Verzeichnis der zitierten Literatur.

Wählen Sie aus über 8000 Zitationsstilen.

Oder nutzen Sie Citavi zusammen mit einem LaTeX-Editor.

#### **Citavi Picker sichert Recherche-Ergebnisse**

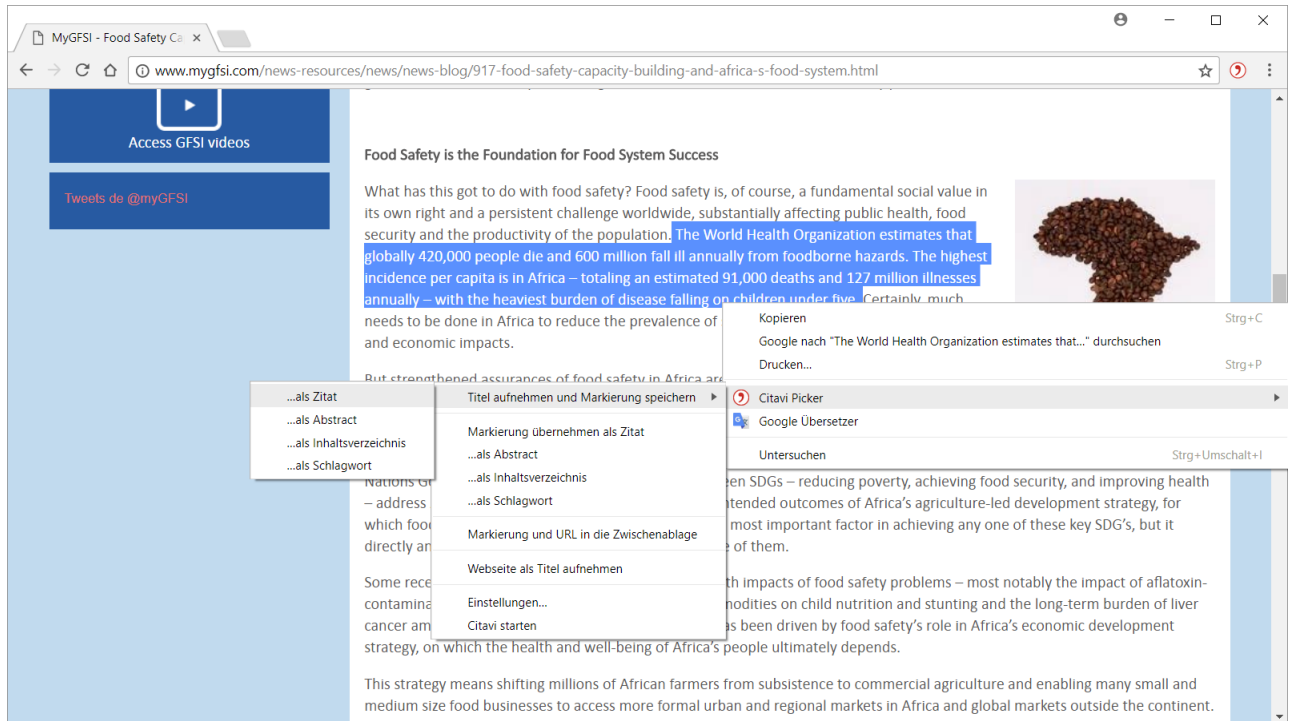

Die Citavi Picker sind kostenlose Erweiterungen für Internet Explorer, Firefox, Chrome und Acrobat: Übernehmen Sie per Klick eine Webseite als Titel in Citavi. Der Picker erkennt ISBN und DOI-Adressen auf einer Webseite.

Ein Klick genügt, um die bibliographischen Daten nach Citavi zu übertragen.

# **Im Team arbeiten**

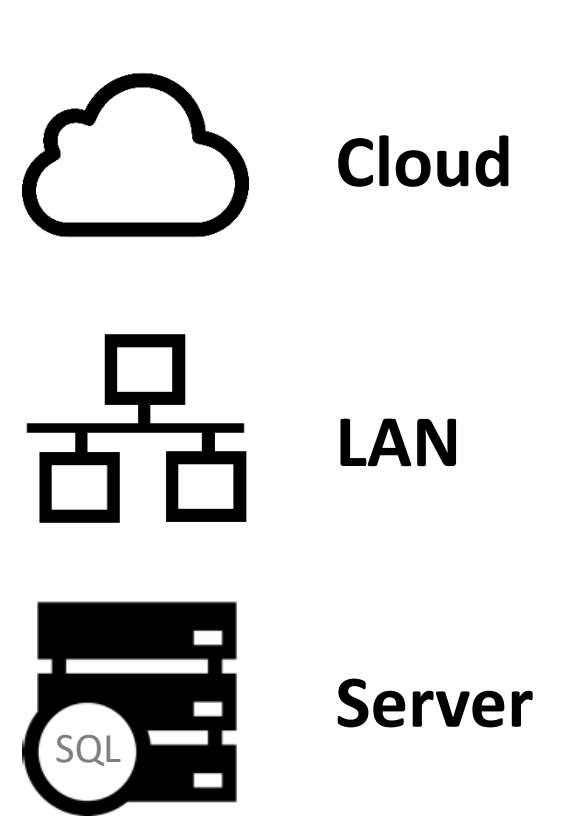

Nutzen Sie Cloud-Projekte, wenn Sie international, in großen Gruppen oder ständig an verschiedenen Rechnern arbeiten.

Kleine Gruppen speichern ihre Projekte auf einem Netzlaufwerk.

Große Gruppen nutzen einen SQL-Server.

Citavi unterstützt den Prozess des wissenschaftlichen Arbeitens: **erfassen**, **planen**, **studieren**, **strukturieren**, **publizieren**.

Citavi bietet den **Zugang zu vielen Informationsquellen**.

Erweiterungen für Internet Explorer, Firefox und Chrome **sichern Informationen aus dem Web**.

Verschiedene Werkzeuge unterstützen den **Aufbau von Wissen**.

# **citavi.com/support**

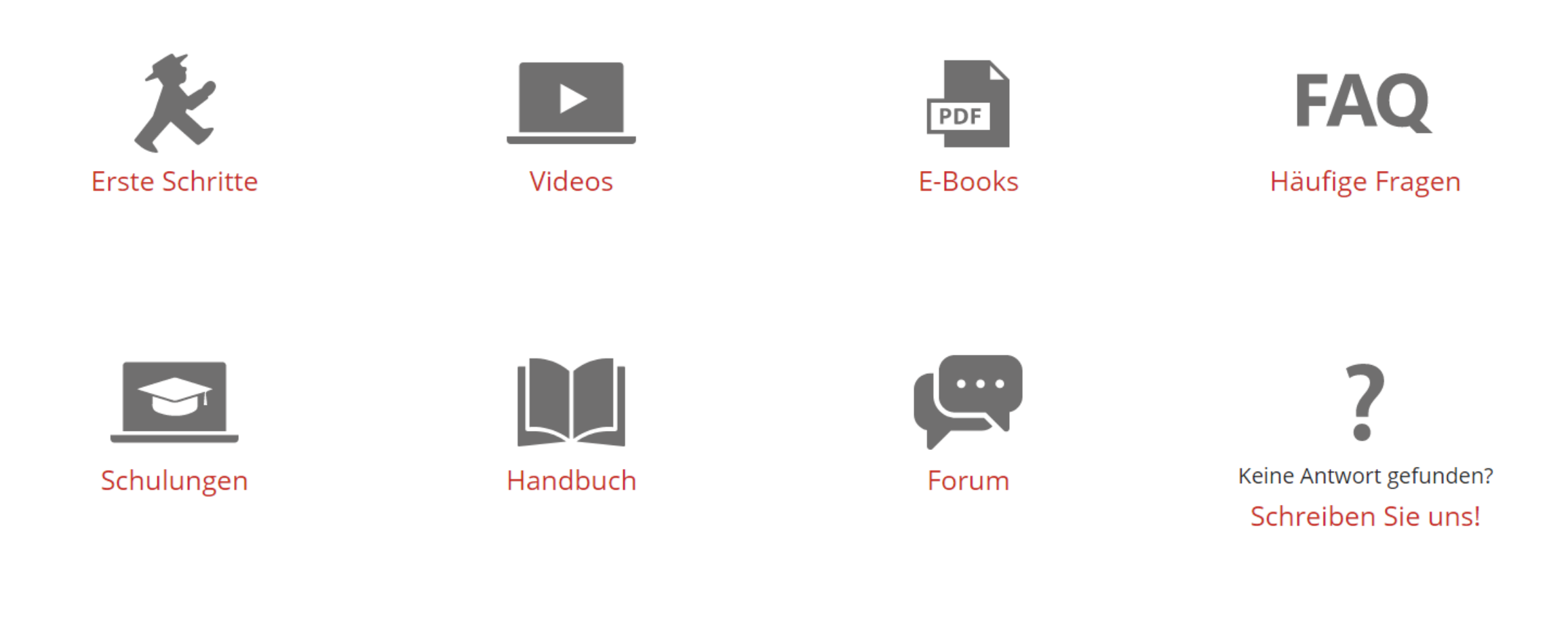